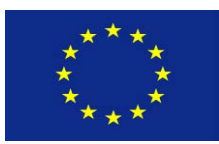

**`** 

**Оперативна програма "Развитие на човешките ресурси" 2007–2013 <sup>г</sup>. АГЕНЦИЯ ПО ЗАЕТОСТТА**

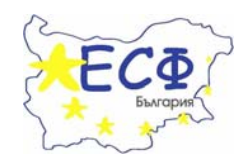

**Приложение 5.1** 

**Утвърдил: Агенция за бизнес консултации, София**

**УТВЪРДИЛ:..................................** 

 **( В. Петров)** 

**УЧЕБЕН ГРАФИК**

За професионално обучение по **Професия: " Оператор на компютър", код 482030,** 

**Специалност: Текстообработване, код 4820301** 

**Квалификационна степен: Първа степен на професионална квалификация**

За **1 брой лица,** за **110 учебни часа теория <sup>и</sup> за 190 учебни часа практика**

Място на провеждане на заняти<mark>ята</mark> по <mark>теор</mark>ия: Дистанционна форма на обучение + присъствени часове за консултации и решаване на тестове по модулите на уче<mark>бн</mark>ия график, с адрес на провеждане гр. София, пл. "Македония" № 1, сградата на КНСБ, служебен **офис № 8, ет. 7.** 

Място на провеждане на занятията по п<mark>р</mark>актика: Дистанционна форма на обучение + присъствени часове за консултации и решаване на тестове по модулите на учебния график, с адрес на провеждане гр. София, пл. "Македония" № 1, сградата на КНСБ, **служебен офис № 8, ет. 7.** 

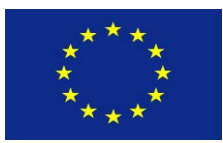

 **"Развитие на човешките ресурси" 2007–2013 <sup>г</sup>.** 

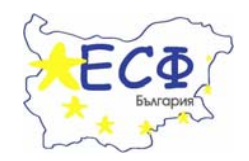

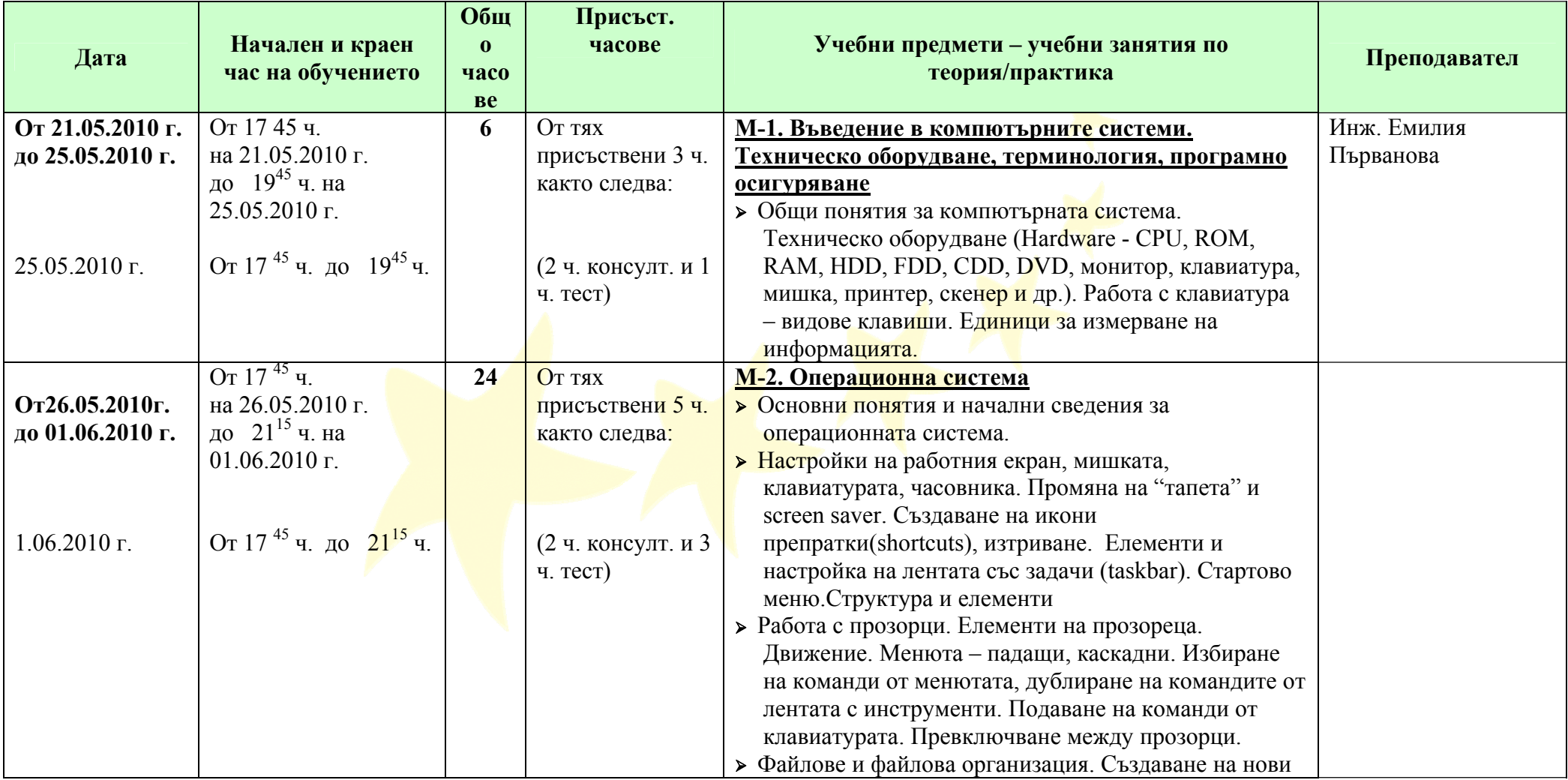

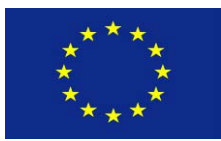

 **"Развитие на човешките ресурси" 2007–2013 <sup>г</sup>.** 

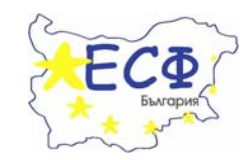

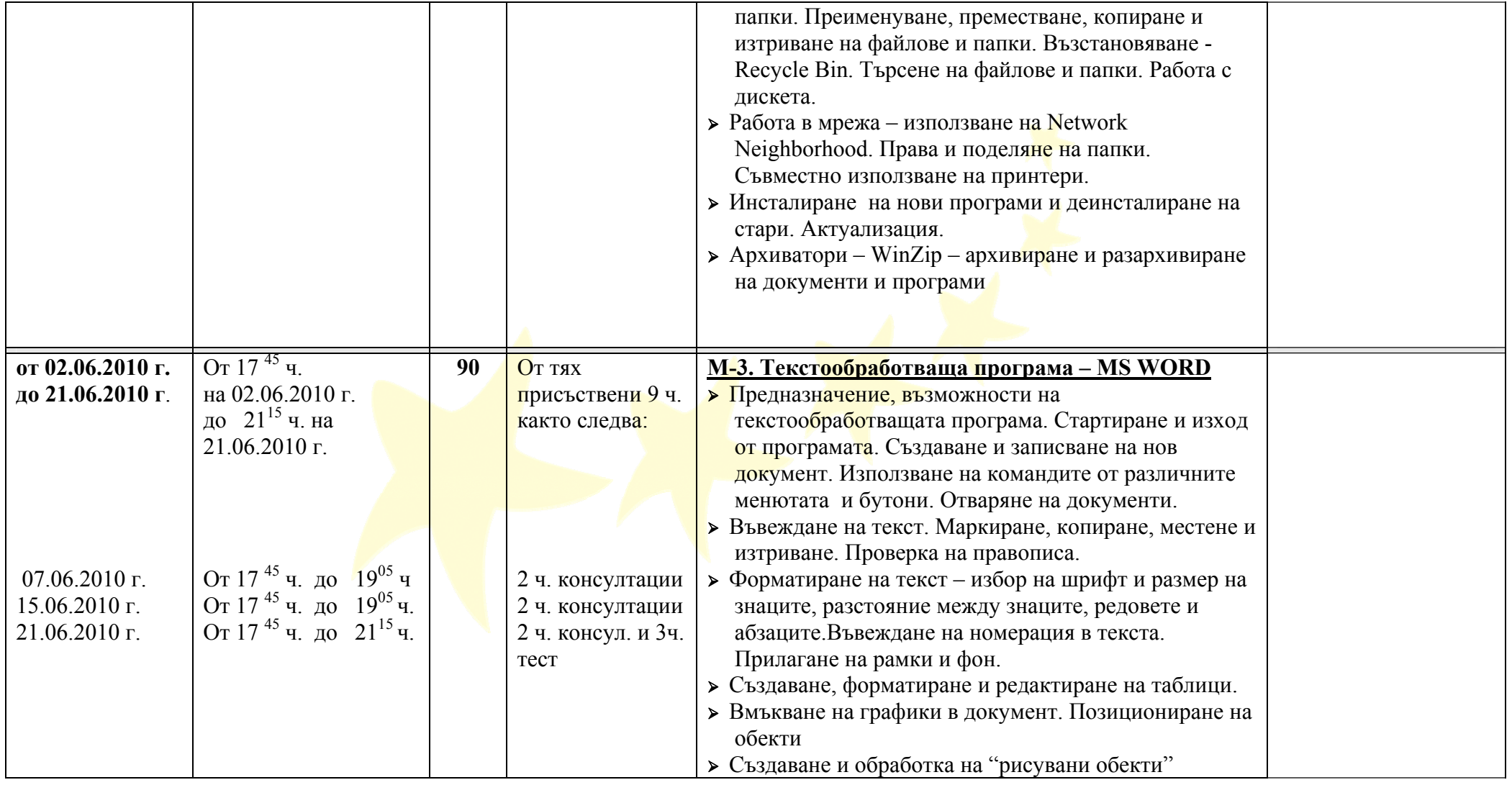

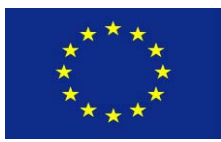

 **"Развитие на човешките ресурси" 2007–2013 <sup>г</sup>.** 

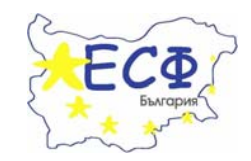

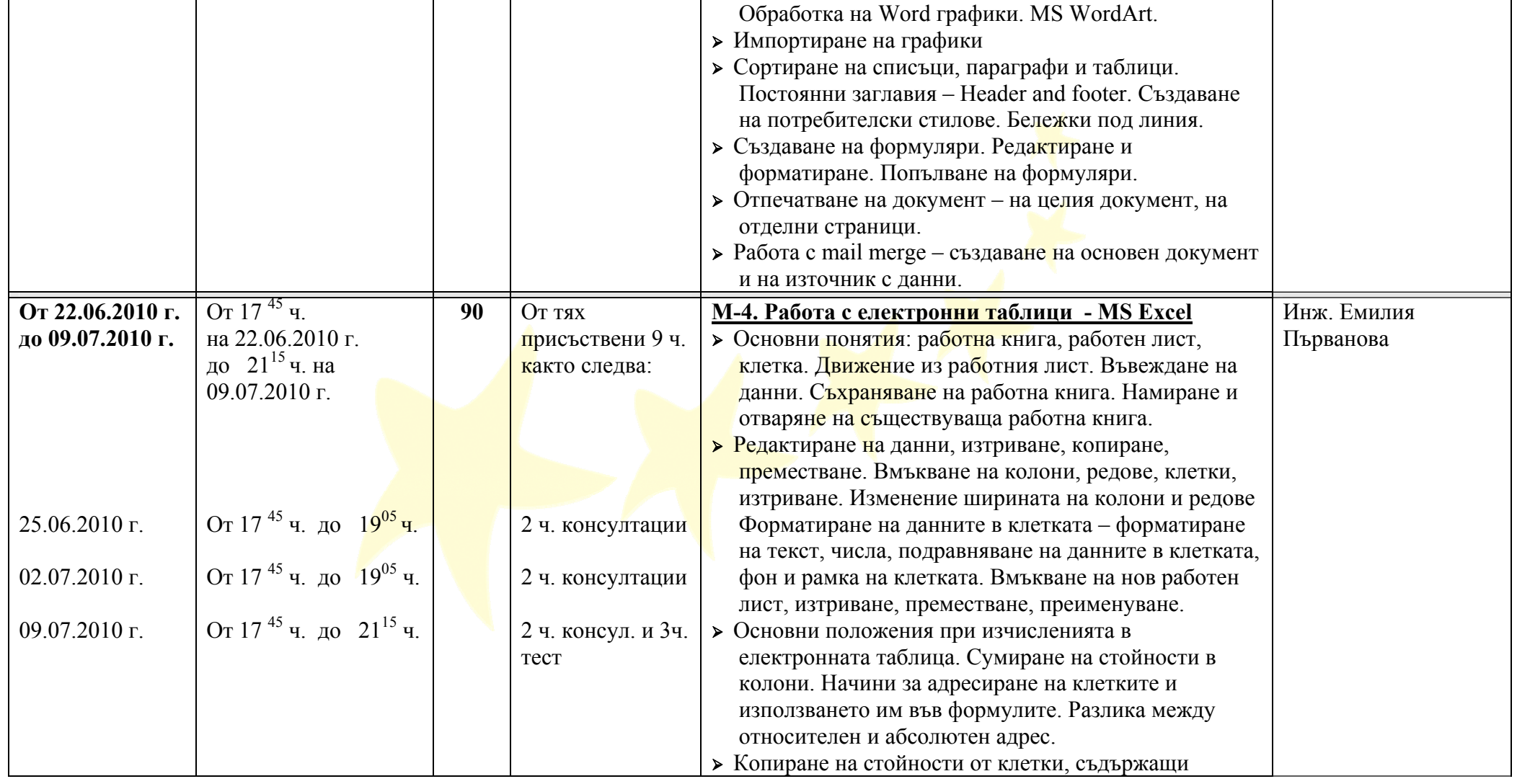

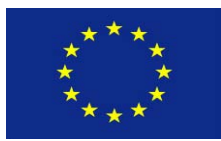

 **"Развитие на човешките ресурси" 2007–2013 <sup>г</sup>.** 

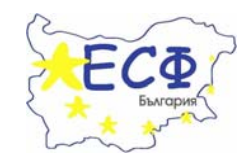

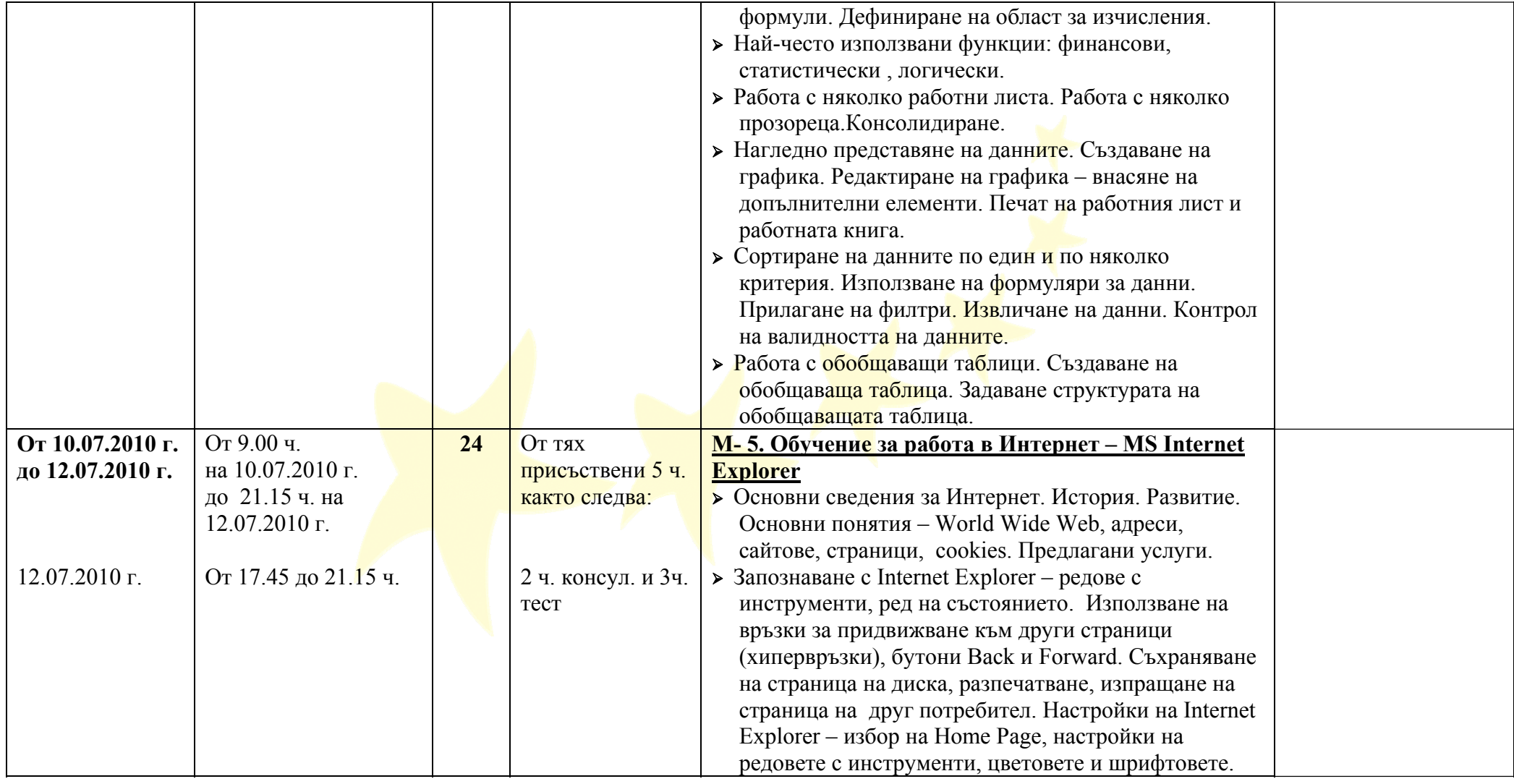

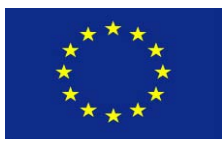

 **"Развитие на човешките ресурси" 2007–2013 <sup>г</sup>.** 

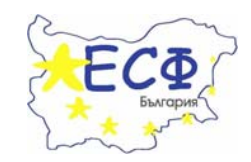

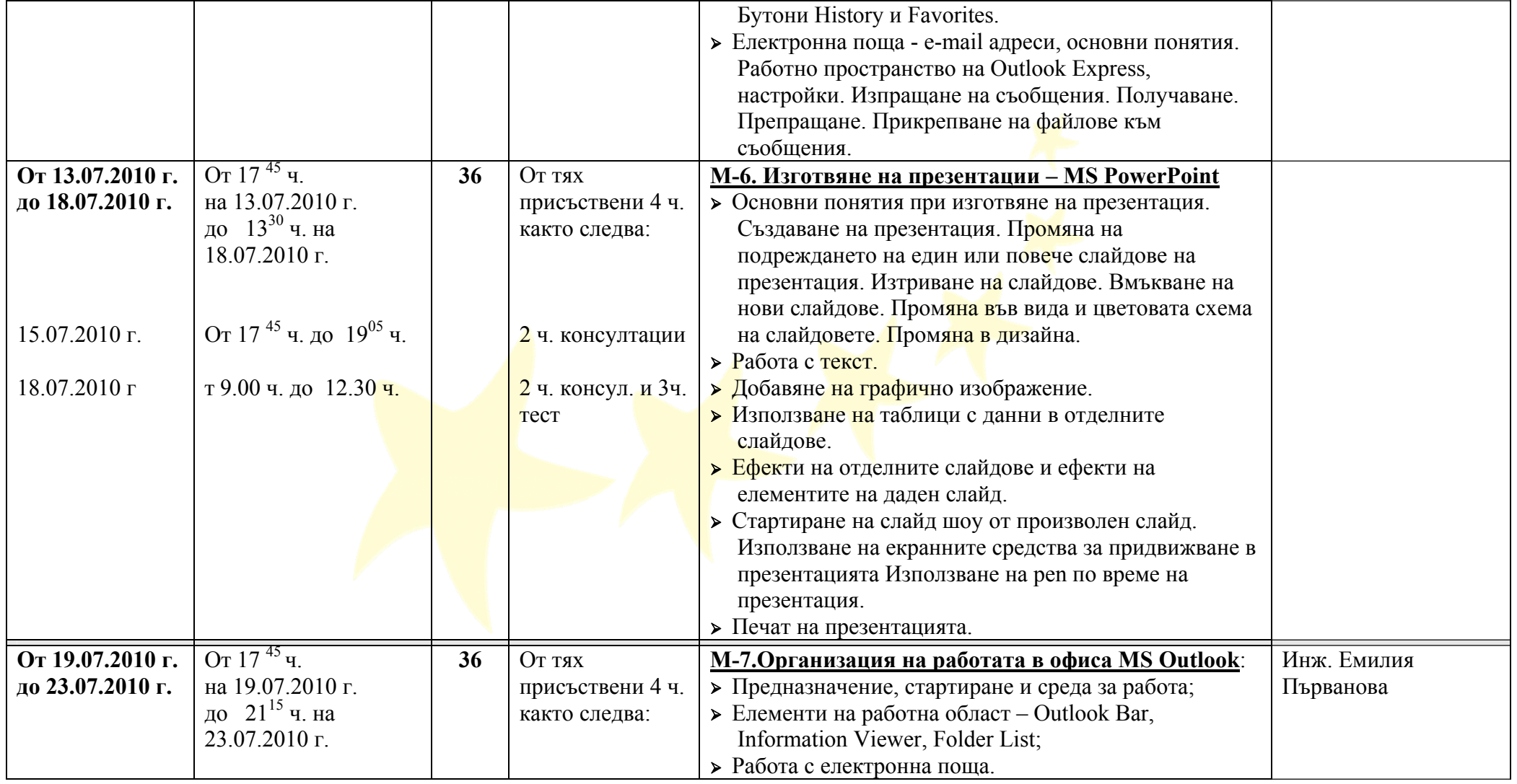

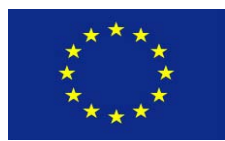

### **"Развитие на човешките ресурси" 2007–2013 <sup>г</sup>.**

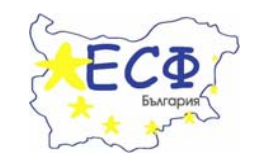

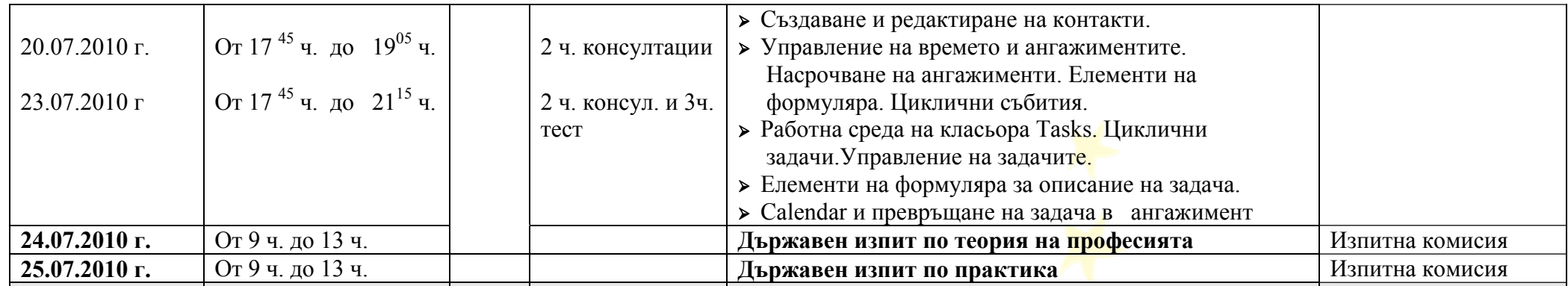

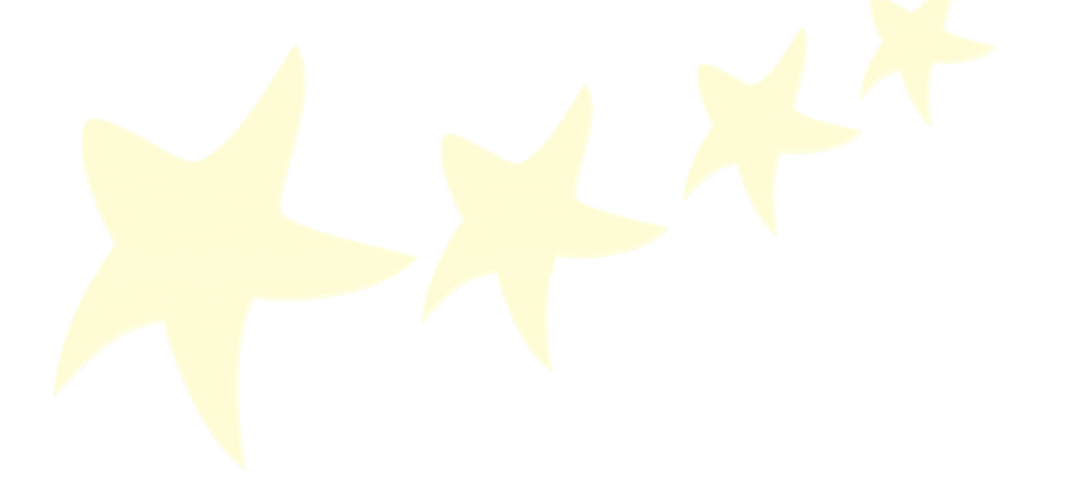